## **2015-03-02 Standup Meeting notes**

## Date

02 Mar 2015

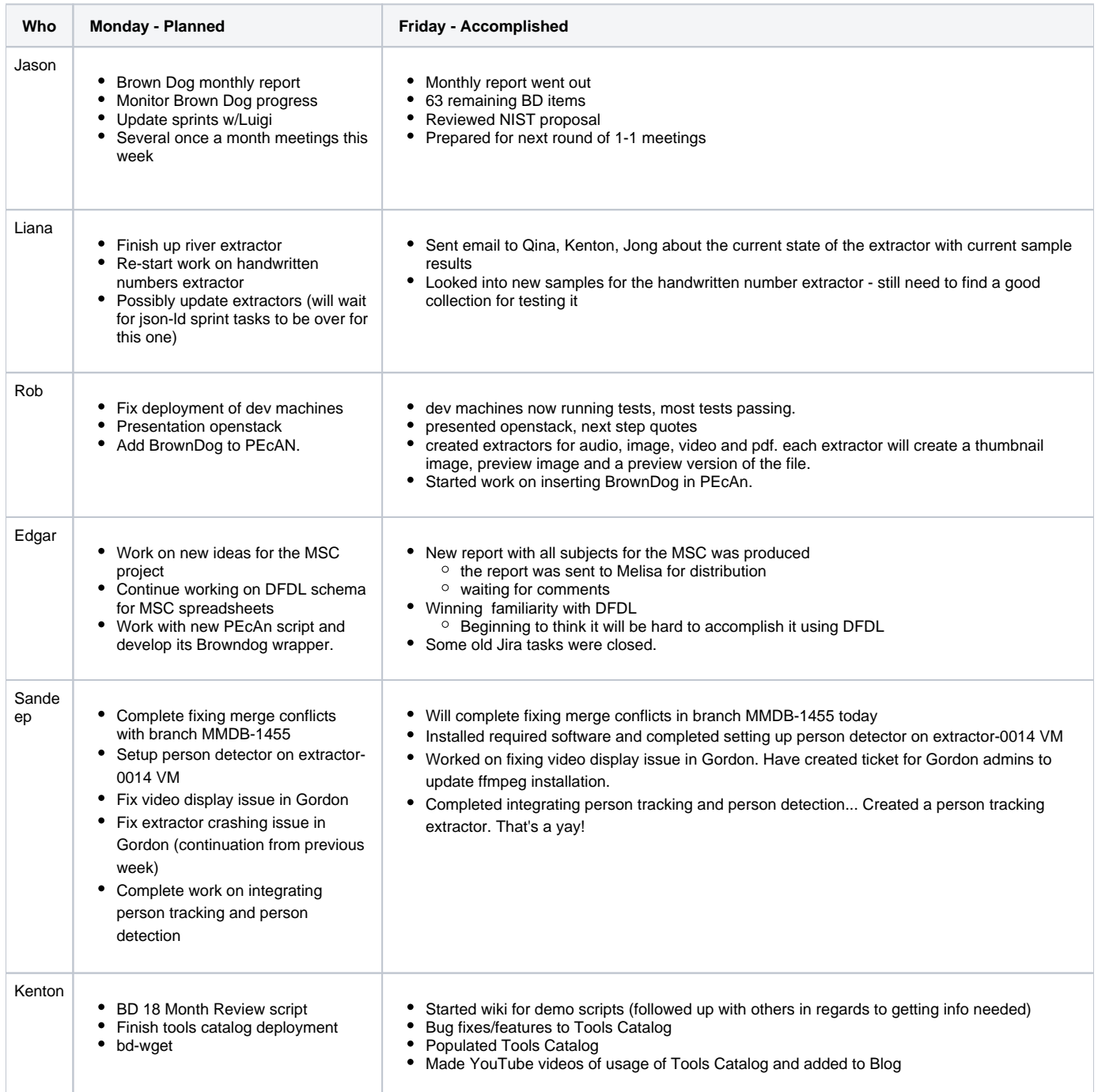

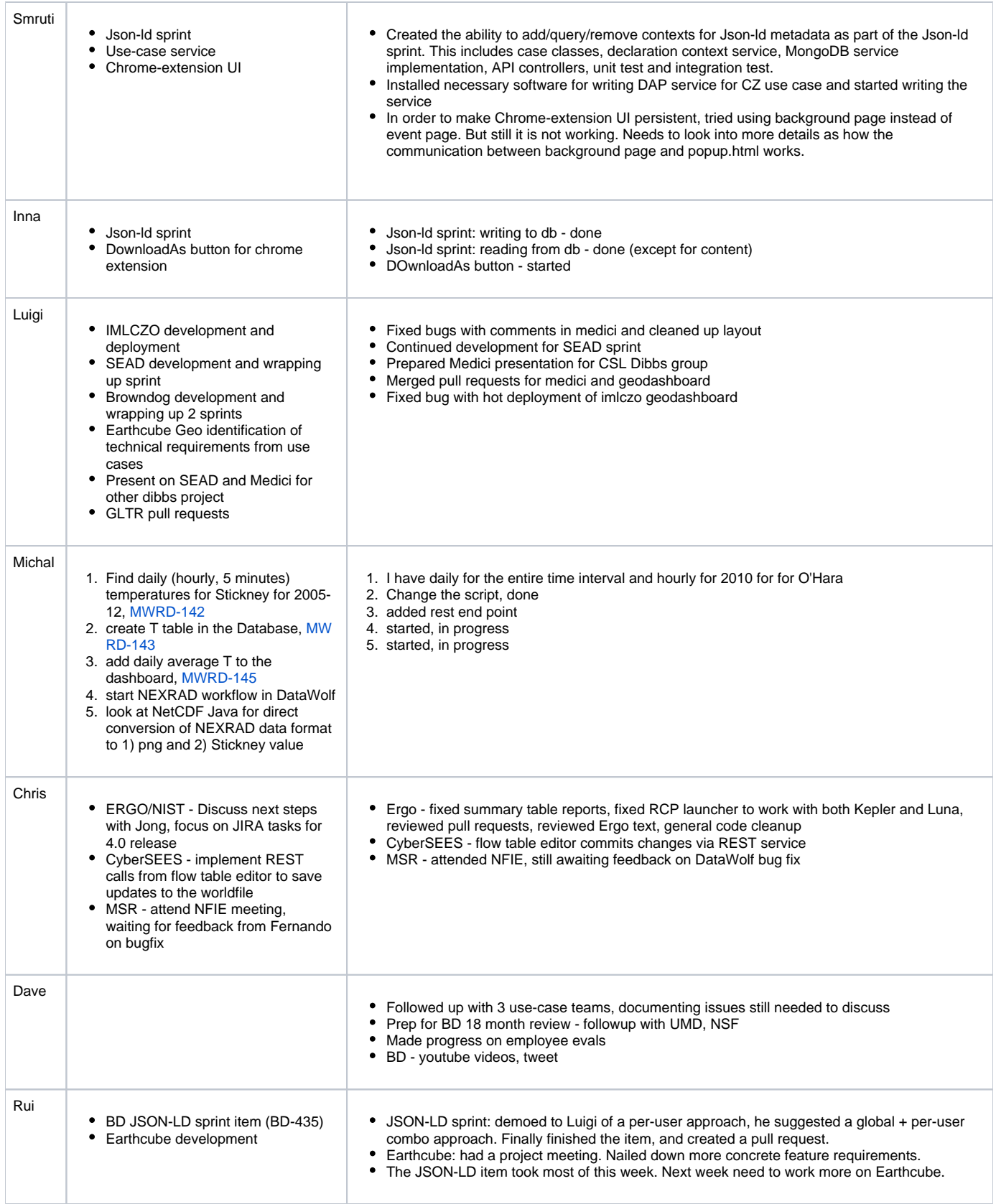

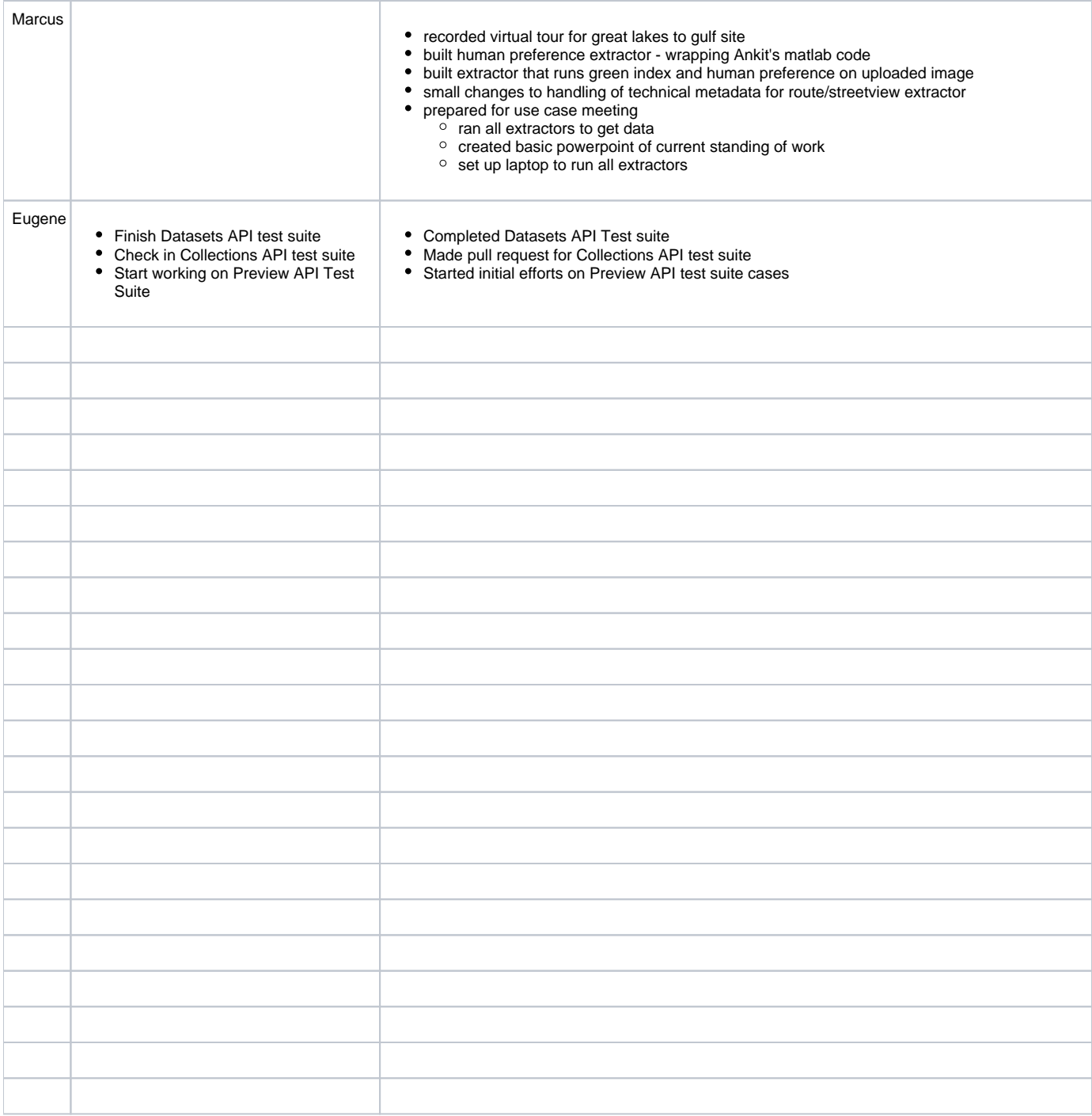